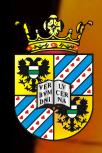

# Academic Skills

# Literature Search

Maxim S. Pshenichnikov Ryan C. Chiechi

Zernike Institute for Advanced Materials
University of Groningen, the Netherlands

### The Scientific Literature

The exponentially increasing number of published papers (2.5 million per year by one estimate) makes it more and more difficult for us to manage the flood of scientific information

For young scientists in particular, there is the additional challenge of trying to stay on top of newly published literature while still building up knowledge of their research areas

Staying up to date with the literature is the **single most important skill** that remains crucial throughout a researcher's career.

Without knowing where the current gaps are, your findings will either be old hat or too odd to be cited right away.

## **Benefits of Skills in Literature Search**

- By synthesizing information from previous studies, you will be able to provide a stronger background, justification and discussion for your own study
- You will be able to find gaps and weaknesses of the existing research and thereby come up with useful and meaningful research questions
- Relevant studies yield valuable insights and tips to make your own study better
- It might rescue you from embarrassing moments during your talks

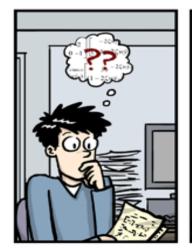

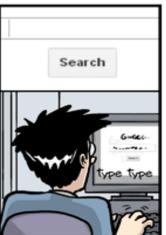

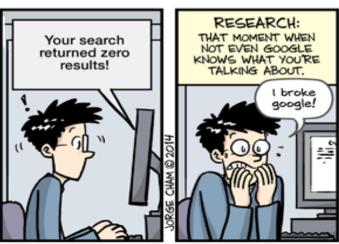

## Challenges of Skills in Literature Search

- Reading papers can feel like **dead time**, because it is such a slow and absorbing process
- There are so many papers out there to digest
- Reading can also **feel disheartening**, as you will often find that other people have already published on what you thought was a really novel or original idea

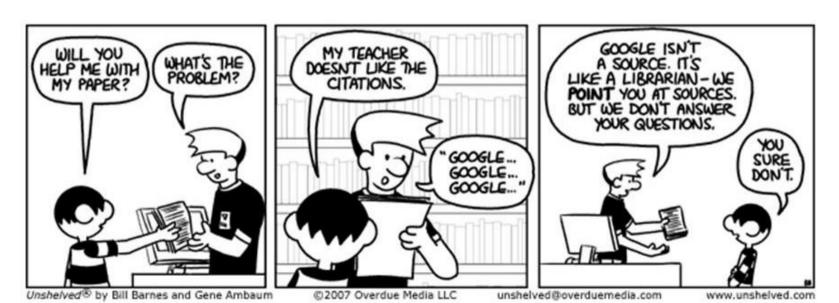

## **Strategies of Good Literature Search**

The university libraries maintain subscriptions to thousands of journals

To access their content, you simply need to visit the publisher's website from a

university-linked IP address

Does it help?

### NO.

Our goal here is to develop general strategies of literature search which are independent of a particular search engine

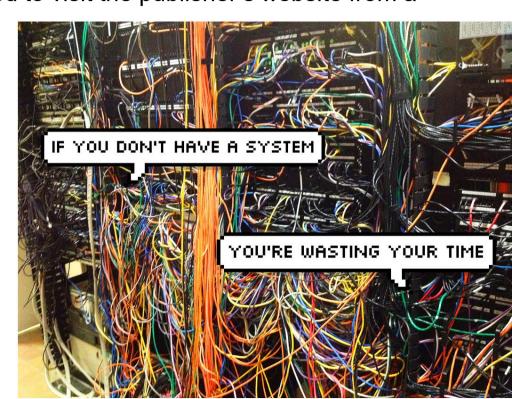

## **Keyword Searching**

#### IS NOT USEFUL!

When you write a paper or design a project, YOU supply **keywords** Let's try a keyword search for "graphene"

Do you think that will turn up work on "exfoliated graphene"?

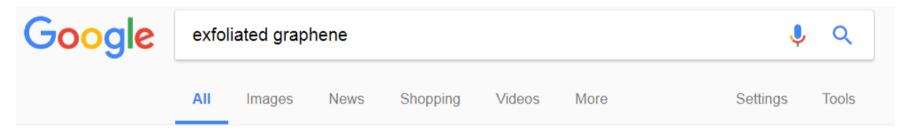

About 393.000 results (0,26 seconds)

The **keyword mentality** is an **infectious** disease contracted from the modern Internet. It contributes to the wide-spread phenomenon of "forgotten papers"

#### DO NOT RELY ON IT!

## **Search Engines**

A better method is to find a starting point – a paper, an author, a journal etc – and then work your way out from there

| Bibliographic/general databases                                                                                       | Published databases and journal websites                                                                                                   | Subject-specific databases                                                                                                    |
|----------------------------------------------------------------------------------------------------|----------------------------------------------------------------------------------------------------|----------------------------------------------------------------------------------------------------|
| ISI Web of Knowledge<br>Scifinder<br>Google Scholar                                                                   | APS, ACS, OCA, RSC<br>Elsevier's ScienceDirect<br>SpingerLink                                                                              | Arxiv.org<br>MathSciNet<br>PhychINFO                                                                                                    |
| Use to - Browse for popular and high quality articles - Start the discovery process and find an initial set of papers | Use to - Browse through journals that frequently publish your topic of interests - Browse through journals specific to your specialization | Used to - Look for articles in a specific discipline - Do in-depth research on a particular topic - Look for articles on obscure or niche topics |

## Web of Knowledge

The Web of Knowledge is maintained by Thompson Reuters and indexes just about **everything worth indexing** 

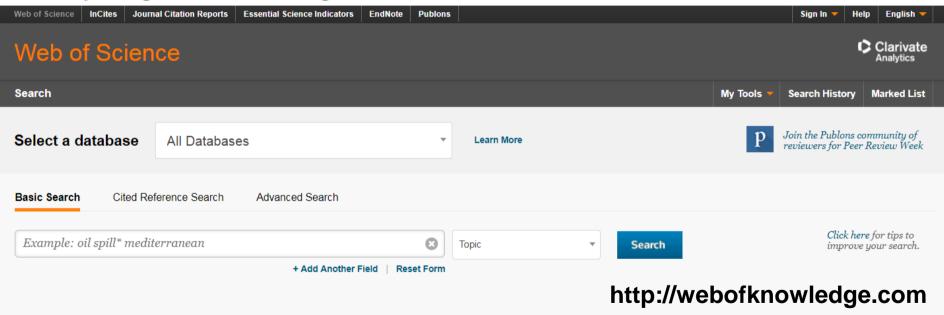

However, sometimes it is difficult to narrow the results down to a manageable level

## Web of Knowledge

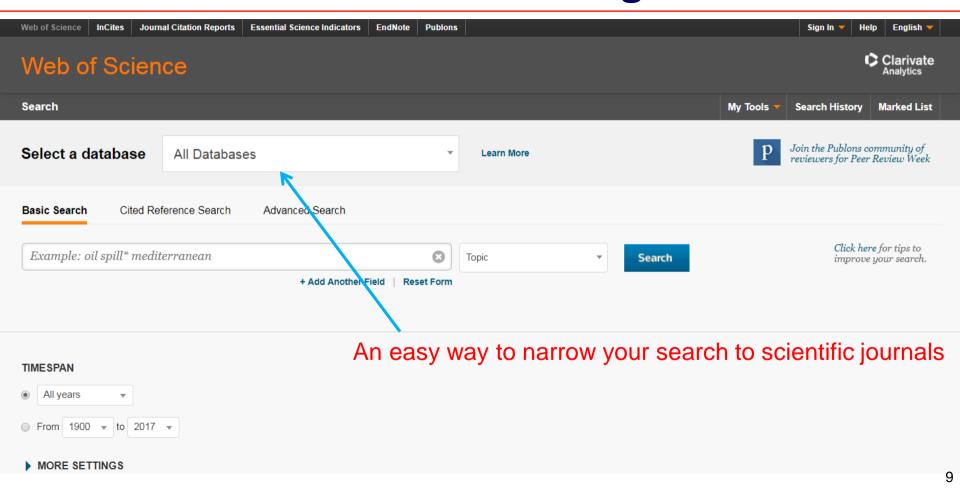

## Web of Knowledge

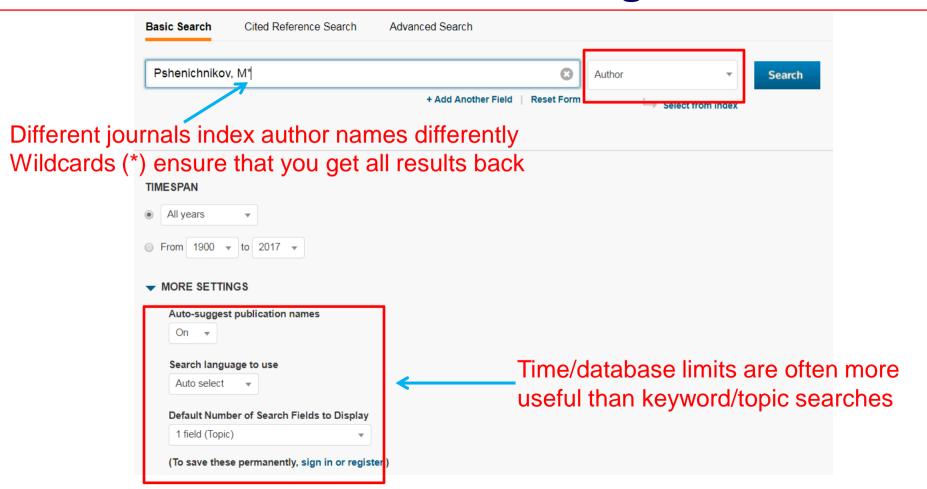

## Web of Knowledge: Backward Search

To get a feeling for how "important" a paper is, you can sort by citations instead of date

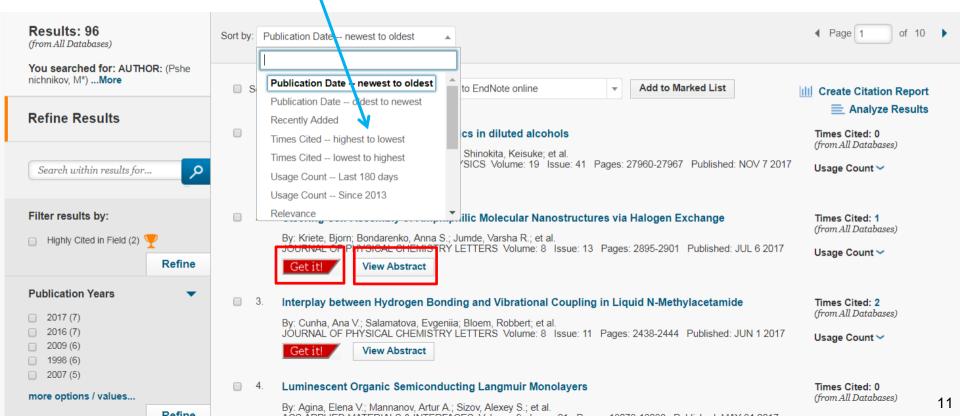

## Web of Knowledge: Forward Search

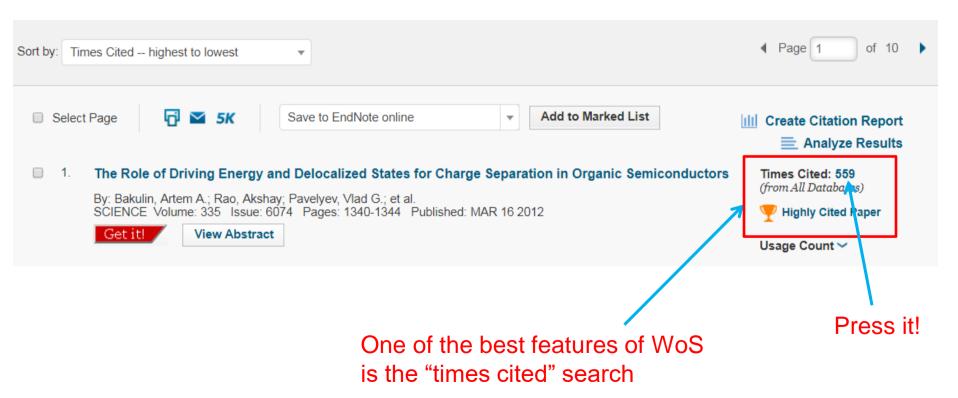

## Web of Knowledge: Forward Search

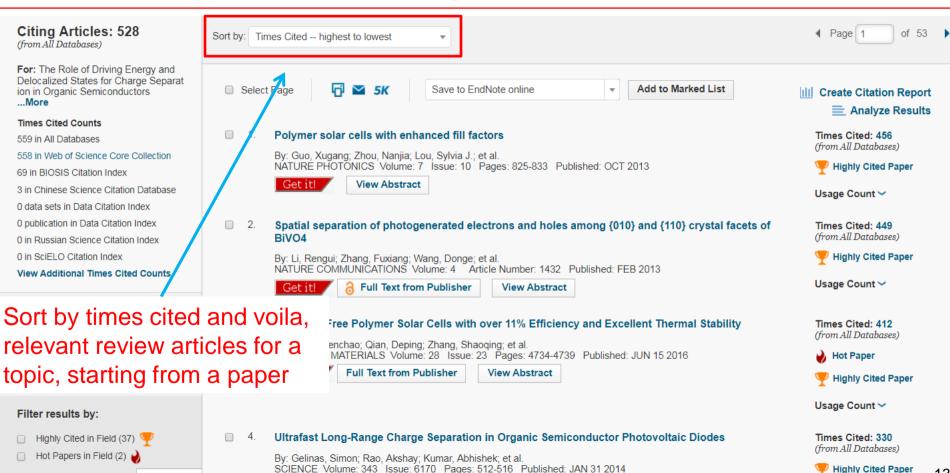

Cot it! View Abstract

Refine

#### Publication statistics on the author

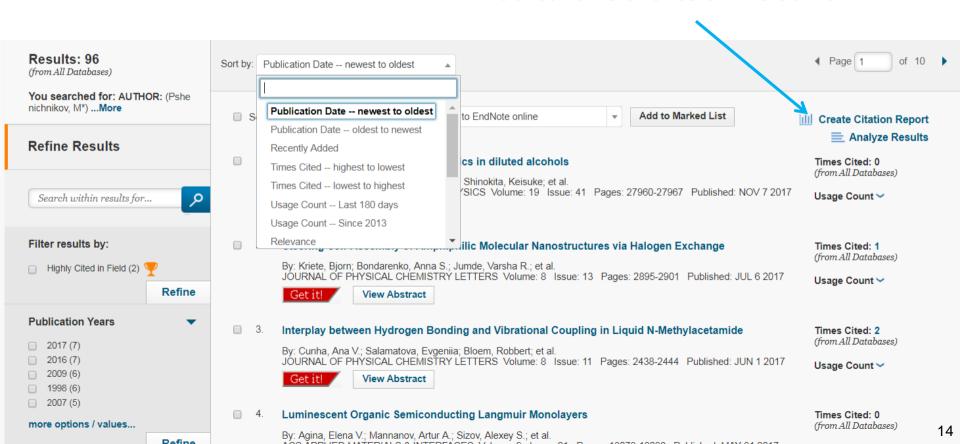

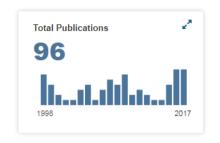

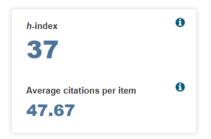

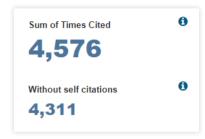

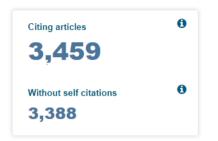

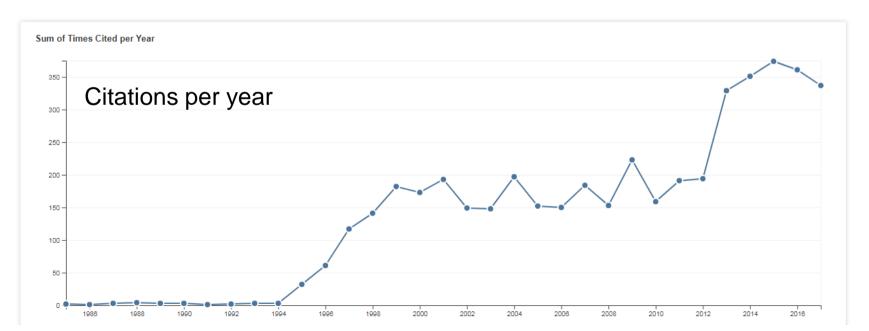

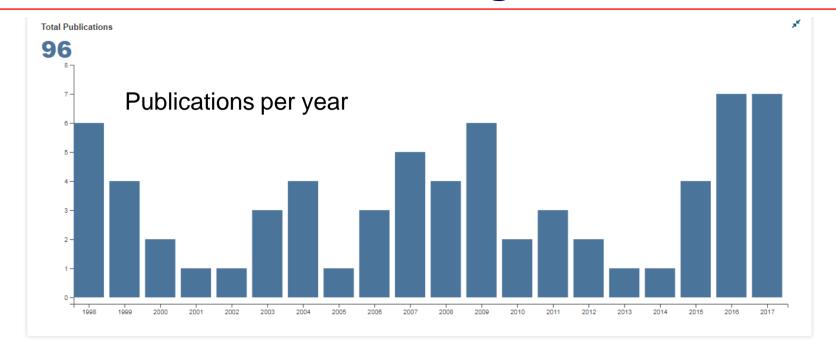

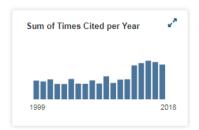

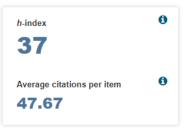

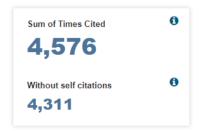

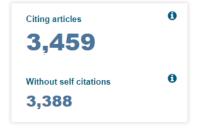

### Analysis of the results

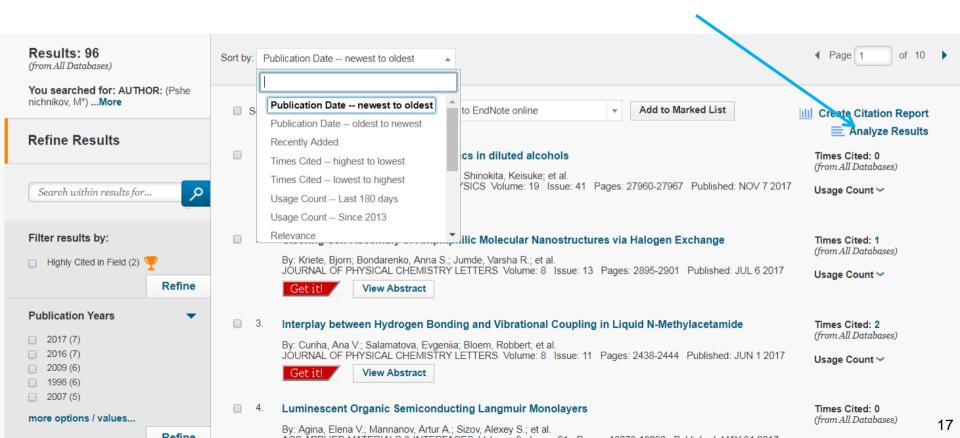

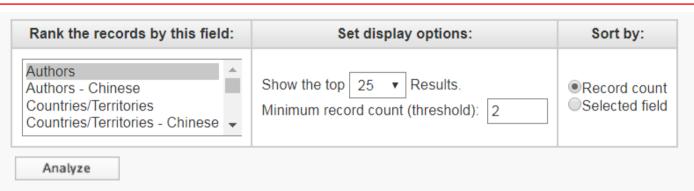

#### Co-authors

Use the checkboxes below to view the records. You can choose to view those selected records, or you can exclude them (and view the others).

| → View Records    |                       |              |          |           | Save Analysis Data to File                                                           |
|-------------------|-----------------------|--------------|----------|-----------|--------------------------------------------------------------------------------------|
| × Exclude Records | Field: Authors        | Record Count | % of 96  | Bar Chart | <ul><li>Data rows displayed in table</li><li>All data rows (up to 200,000)</li></ul> |
|                   | PSHENICHNIKOV MS      | 91           | 94.792 % |           |                                                                                      |
|                   | PSHENICHNIKOV M S     | 56           | 58.333 % |           |                                                                                      |
|                   | WIERSMA DA            | 41           | 42.708 % |           |                                                                                      |
|                   | WIERSMA D A           | 35           | 36.458 % |           |                                                                                      |
|                   | PSHENICHNIKOV MAXIM S | 25           | 26.042 % |           |                                                                                      |
|                   | BALTUSKA A            | 17           | 17.708 % |           |                                                                                      |
|                   | KRASNIKOV VV          | 16           | 16.667 % |           |                                                                                      |

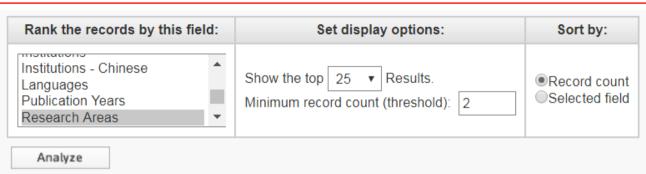

#### Research areas

Use the checkboxes below to view the records. You can choose to view those selected records, or you can exclude them (and view the others).

| → View Records    |                                 |              |          |           | Save Analysis Data to File                                                           |
|-------------------|---------------------------------|--------------|----------|-----------|--------------------------------------------------------------------------------------|
| × Exclude Records | Field: Research Areas           | Record Count | % of 96  | Bar Chart | <ul><li>Data rows displayed in table</li><li>All data rows (up to 200,000)</li></ul> |
|                   | PHYSICS                         | 76           | 79.167 % |           |                                                                                      |
|                   | CHEMISTRY                       | 50           | 52.083 % |           |                                                                                      |
|                   | OPTICS                          | 36           | 37.500 % |           |                                                                                      |
|                   | SPECTROSCOPY                    | 34           | 35.417 % |           |                                                                                      |
|                   | MATERIALS SCIENCE               | 24           | 25.000 % |           |                                                                                      |
|                   | ENGINEERING                     | 17           | 17.708 % |           |                                                                                      |
|                   | SCIENCE TECHNOLOGY OTHER TOPICS | 15           | 15.625 % |           |                                                                                      |
|                   | MATHEMATICS                     | 9            | 9.375 %  |           | 19                                                                                   |

Savo Analysis Data to File

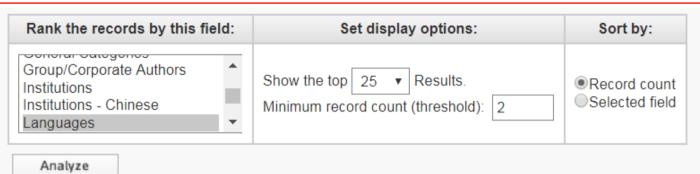

#### Languages

Use the checkboxes below to view the records. You can choose to view those selected records, or you can exclude them (and view the others).

| → View Records  × Exclude Records | Field: Languages | Record Count | % of 96  | Bar Chart | <ul> <li>Save Analysis Data to File</li> <li>Data rows displayed in table</li> <li>All data rows (up to 200,000)</li> </ul> |
|-----------------------------------|------------------|--------------|----------|-----------|----------------------------------------------------------------------------------------------------|
|                                   | ENGLISH          | 81           | 84.375 % |           |                                                                                                    |
|                                   | RUSSIAN          | 15           | 15.625 % |           |                                                                                                    |
| → View Records  × Exclude Records | Field: Languages | Record Count | % of 96  | Bar Chart | Save Analysis Data to File  Data rows displayed in table All data rows (up to 200,000)                                      |

### The "Web" of Science

Think of WoS searches as a "web" of papers connected by citations and authors

production of producer gas, wa

climate change mitigation tech-

mixing, e.g. dissolving, emuls

methods or apparatus for steri

layered products, i.e. product chemical treatment of natural

Start: a known quantity, such as a specific paper or author segment and specific paper or author segments.

printed circuits

circuit arrangements or system

vehicles, vehicle fittings, or magnets

coin-freed or like apparatus

pianos, harpsichords, spinets

recognition of data

Next: follow the web to get a feeling for how it fits into the literature

This type of searching is critical for grant proposals and similar "background" searches.

devices for fastening or secur

You know you are doing a good job if your search results make you depressed because everything has already been thought of and tried

### Scifinder

Most fields of materials science use **chemical compounds** in some context **Searching by names**, particularly in the non-chemistry literature is **inefficient** Scifinder is good for **structure-based sear**ching, finding reactions for specific transformations, and gauging how difficult and/or common the synthesis of something is

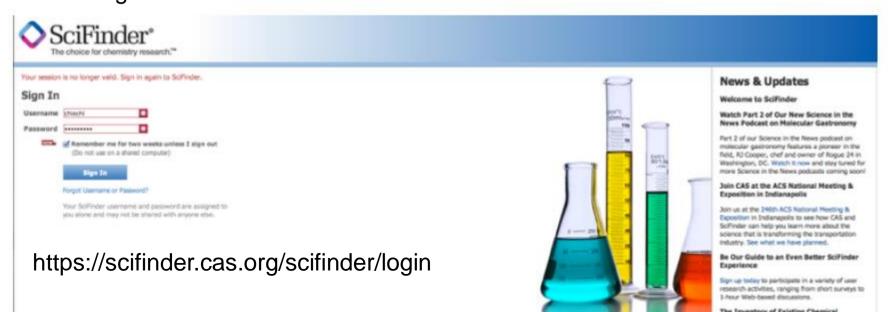

## **Free Online Search Engines**

| Academic Search<br>Engine | URL                                                                                       | Disciplines   | Help Files                                                                                           |
|---------------------------|-------------------------------------------------------------------------------------------|---------------|----------------------------------------------------------------------------------------------------|
| Google Scholar            | scholar.google.com (http://scholar.google.com)                                            | All           | scholar.google.com/intl/en/scholar/help.htm<br>(http://scholar.google.com/intl/en/scholar/help.html) |
| ScienceDirect             | http://www.sciencedirect.com/science/search (http://www.sciencedirect.com/science/search) | All           | NA                                                                                                   |
| Pubmed                    | www.ncbi.nlm.nih.gov/pubmed                                                               | Life sciences | www.nlm.nih.gov/bsd/disted/pubmedtutoria/                                                            |

Pubmed

www.ncbi.nlm.nih.gov/pubmed
(http://www.ncbi.nlm.nih.gov/pubmed/)

Life sciences

www.nlm.nih.gov/bsd/disted/pubmedtutorial
(http://www.nlm.nih.gov/bsd/disted/pubmedtutorial/)

IEEE Xplore

ieeexplore.ieee.org/Xplore/guesthome.jsp
(http://ieeexplore.ieee.org/Xplore/guesthome.jsp)

Electronics, Electrical
engineering, Computer
science

Education Resources
Information Center (ERIC)

NA

https://www.sciencebuddies.org/science-fair-projects/competitions/finding-and-accessing-scientific-papers 3/

## **Google Scholar**

# Google Scholar

http://scholar.google.com/

| pshenichnikov, ms        |                                                                                                    | Q |
|--------------------------|----------------------------------------------------------------------------------------------------|---|
|                          | Articles                                                                                                    |   |
| Recommended articles     |                                                                                                    |   |
| electron-withdrawing pl  | rmally stable alkyl-free star-shaped D-π-A oligomer with<br>henyldicyanovinyl groups for organic photovoltaics<br>ukhin, AL Mannanov Organic Electronics, 2017 |   |
| Plastic Solar Cells: Who | ere the Current Begins                                                                                                    |   |
| O ROZIOV                 |                                                                                                    |   |

Google Scholar is good for searching while off campus, but it returns a lot of irrelevant results

It is less restrictive than WoS

Stand on the shoulders of giants

Go to Google Scholar

## **Google Scholar**

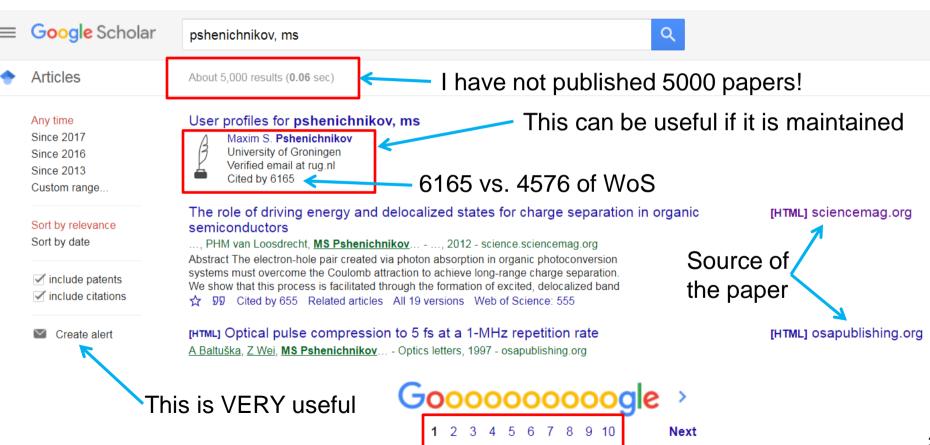

### **Citation Alerts**

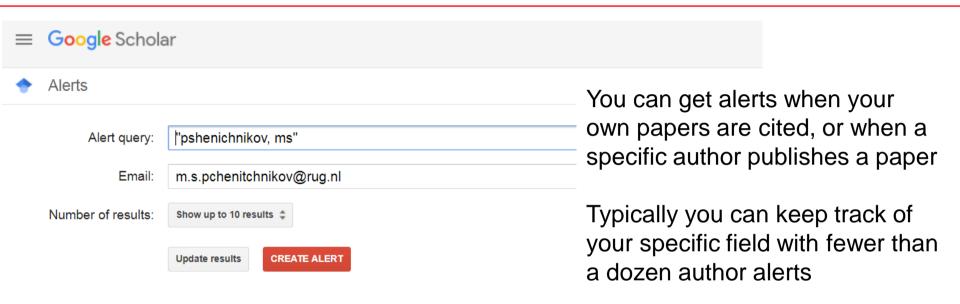

#### Sample results since 2017:

#### [HTML] Interplay Between Hydrogen Bonding and Vibrational Coupling in Liquid N-Methylacetamide

AM Cunha, E Salamatova, R Bloem, SJ Roeters... - The Journal of Physical ..., 2017 Intrinsically disordered proteins play an important role in biology, and unraveling their labile structure presents a vital challenge. However, the dynamical structure of such proteins thwarts their study by standard techniques such as x-ray diffraction and NMR spectroscopy.

#### Hydrogen bond and lifetime dynamics in diluted alcohols

E Salamatova, AV Cunha, K Shinokita, TLC Jansen... - ... Chemistry Chemical Physics, 2017 Hydrogen-bonding plays a crucial role in many chemical and biochemical reactions. Alcohols, with their hydrophilic and hydrophobic groups, constitute an important class of

## **Google Scholar Metrics**

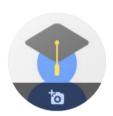

TITLE

Optics letters 22 (17), 1344-1346

#### Maxim S. Pshenichnikov /

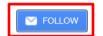

<u>University of Groningen</u> Verified email at rug.nl

ultrafast spectroscopy excitons coherence photovoltaics 2D spectroscopy

| TITLE LEW :                                                                                                    | CITED BY | TEAR |
|----------------------------------------------------------------------------------------------------|----------|------|
| The role of driving energy and delocalized states for charge separation in organic semiconductors  AA Bakulin, A Rao, VG Pavelyev, PHM van Loosdrecht, Science 335 (6074), 1340-1344 | 655      | 2012 |
| Optical pulse compression to 5 fs at a 1-MHz repetition rate A Baltuška, Z Wei, MS Pshenichnikov, DA Wiersma Optics letters 22 (2), 102-104                                          | 411      | 1997 |
| Broadband dye-sensitized upconversion of near-infrared light W Zou, C Visser, JA Maduro, MS Pshenichnikov, JC Hummelen Nature Photonics 6 (8), 560-564                               | 409      | 2012 |
| Ultrafast solvation dynamics explored by femtosecond photon echo spectroscopies WP de Boeij, MS Pshenichnikov, DA Wiersma Annual review of physical chemistry 49 (1), 99-123         | 295      | 1998 |
| Autocorrelation measurement of 6-fs pulses based on the two-photon-induced photocurrent in a GaAsP photodiode JK Ranka, AL Gaeta, A Baltuska, MS Pshenichnikov, DA Wiersma           | 282      | 1997 |

| Cited by                          |                  | VIEW ALL         |
|-----------------------------------|------------------|------------------|
|                                   | All              | Since 2012       |
| Citations<br>h-index<br>i10-index | 6165<br>38<br>61 | 2549<br>25<br>42 |
|                                   |                  | 520              |
| Ш                                 |                  | 260              |
| 2010 2011 2012 2<br>Co-authors    | 013 2014 2015 :  | 2016 2017 °C     |
| No co-authors                     |                  |                  |

## **Google Scholar Metrics**

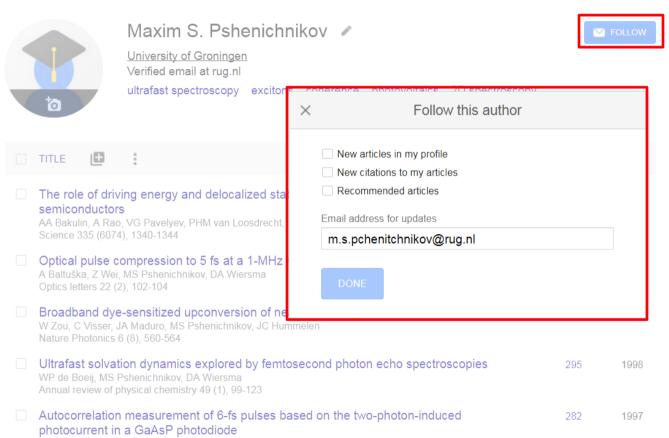

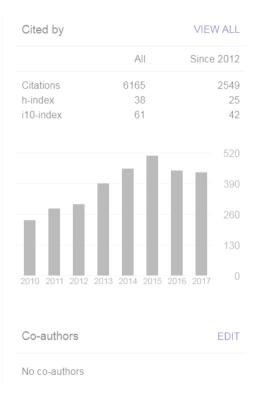

### **Publishers' Websites**

Publishers often offer nice search features right on their own websites Societies generally do it better than for-profit journals, however

pubs.acs.org
pubs.rsc.org
journals.aip.org
www.aps.org/publications/journals
onlinelibrary.wiley.com
sciencedirect.com
www.aaas.org/publications
www.nature.com/siteindex

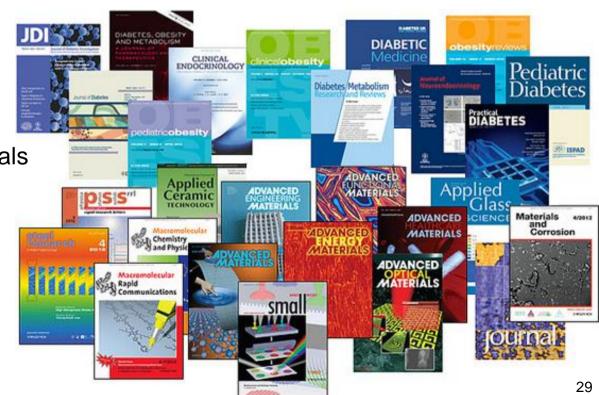

### **Publishers' Websites**

Publishers often offer nice search features right on their own websites. Societies generally do it better than for-profit journals, however.

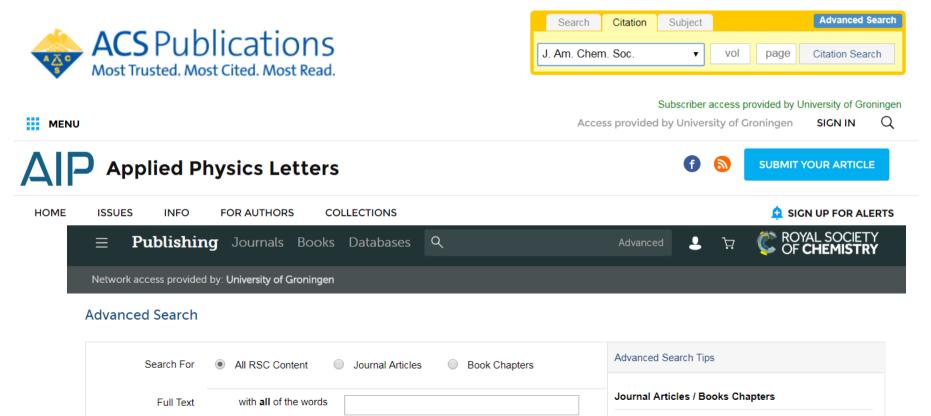

### **Alerts**

# Publishers also offer alert services These are mostly useful for following specific topics in specific journals

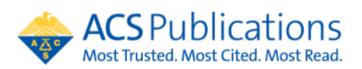

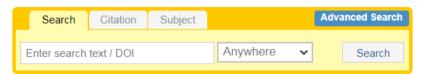

Subscriber access provided by University of Groningen

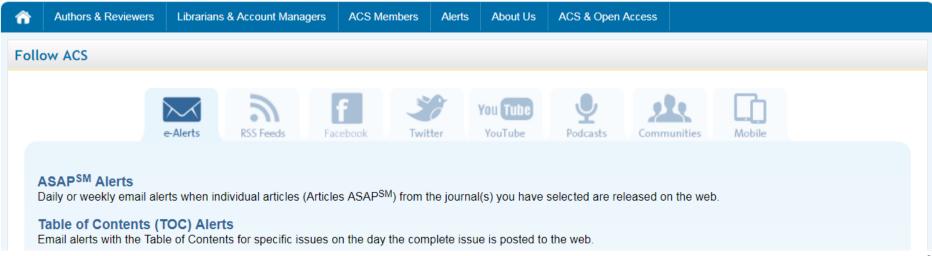

### Social-Literature-Search

Community-based, social sites like **Research Gate**, **LinkedIn**, **Facebook** are becoming increasingly popular

But they all suffer from the same **generational problem**: science is driven by mid-to-late career scientists, essentially none of whom use social media If you want to interact with other students and junior researchers, then these are great But do not rely on them for anything else!

## Advance your research

Discover scientific knowledge, and make your research visible.

Join for free

Connect with Linkedin f Connect with Facebook

## **Open Access**

### Everyone likes the idea of open access scientific journals

There are some top-tier, free, open access journals

| Journals > physics > open access |                                       |                                      |                            |
|----------------------------------|---------------------------------------|--------------------------------------|----------------------------|
| Open Physics                     | Atmospheric Chemistry and Physics     | Progress in Physics                  | Living Reviews in Relativi |
| European Physical Journal        | Journal of Physics: Conference Series | Electronic Journal of Theoretical Ph | Living Reviews in Solar P  |
| Physical Review X                | Research Letters in Physics           | Journal of Cosmology and Astropart   | Physics in Medicine and E  |
| Journal of High Energy Physics   | Advances in Theoretical and Mathe     | Astrophysics and Space Science       | Journal of Optics          |

On the other hand, the **proliferation** of journals is **out of control**. The push for open access has created an entire **new industry of for-profit publishers** whose "peer review" system is a mere technicality. You do need to be extra careful when citing "grey" literature in your paper.

#### Get to know your field!

### **Metrics**

Metrics like **impact factors** are not useful because it is not clear what they measure

The **impact factor** (**IF**) is the **number of citations**, received in that year, of articles published in that journal during the two preceding years, divided by the total number of articles published in that journal during the two preceding years

The only metric that matters is **readership** 

Speciality journals often contain the most rigorous science in a field, but will have a

low impact factor because of the narrowness of the topic

Conversely, broad-topic journals (Nature, Science etc.) tend to publish condensed versions of major claims that are better described in follow-up publications in topical journals

Learn what journals are read in your field

https://www.impactfactorlists.com/

2017

37,852

36,917

30,733

29,518

29,300

22,806

21,818

18,588

17,833

17,476

17,425

17,382

16,721

14,311

14,098

14,020

2016

31,167

33,177

37,846

25,427

32,000

18,791

18,000

16,379

12,368

13,157

16,784

15,230

12,933

13,600

12,333

| Rank Journals Title  1 NATURE Photonics 2 Reviews Of Modern Physics 3 Annual Review Of Astronomy And Astrophysics 4 Energy & Environmental Science 5 Living Reviews In Relativity 6 NATURE Physics 7 Advances In Physics | impact Factors: Physics                              |  |
|----------------------------------------------------------------------------------------------------|------------------------------------------------------|--|
| 2 Reviews Of Modern Physics 3 Annual Review Of Astronomy And Astrophysics 4 Energy & Environmental Science 5 Living Reviews In Relativity 6 NATURE Physics 7 Advances In Physics                                         | Rank Journals Title                                  |  |
| Annual Review Of Astronomy And Astrophysics  4 Energy & Environmental Science  5 Living Reviews In Relativity  6 NATURE Physics  7 Advances In Physics                                                                   | 1 <u>NATURE Photonics</u>                            |  |
| 4 Energy & Environmental Science 5 Living Reviews In Relativity 6 NATURE Physics 7 Advances In Physics                                                                                                    | 2 <u>Reviews Of Modern Physics</u>                   |  |
| 5 <u>Living Reviews In Relativity</u> 6 <u>NATURE Physics</u> 7 <u>Advances In Physics</u>                                                                                                    | 3 <u>Annual Review Of Astronomy And Astrophysics</u> |  |
| 6 <u>NATURE Physics</u> 7 <u>Advances In Physics</u>                                                                                                    | 4 Energy & Environmental Science                     |  |
| 7 <u>Advances In Physics</u>                                                                                                    | 5 <u>Living Reviews In Relativity</u>                |  |
|                                                                                                    | 6 <u>NATURE Physics</u>                              |  |
| 8 Annual Review Of Condensed Matter Physics                                                                                                    | 7 <u>Advances In Physics</u>                         |  |
| o Militade New Or Condensed Matter 1 Trysics                                                                                                    | 8 <u>Annual Review Of Condensed Matter Physics</u>   |  |

9 Advances In Optics And Photonics

13 Advanced Energy Materials

14 Reports On Progress In Physics

16 Annual Review Of Fluid Mechanics

15 Light: Science & Applications

11 Physics Reports: Review Section Of Physics Letters

12 Progress In Energy And Combustion Science

10 Nano Today

## Impact Factors: Physics

Medicine 2017 - Impact Factor Ranking

2017

37.852

36.917

30.733

29.518

29.300

22,806

21,818

18.588

2017

72,406

47.831

44,405

29,886

2016

31.167

33.177

37,846

25,427

32,000

18.791

18,000

16.379

2016

59.558

44.002

30,357

| Rank Journals Title                           |  |
|-----------------------------------------------|--|
| 1 <u>NATURE Photonics</u>                     |  |
| 2 Reviews Of Modern Physics                   |  |
| 3 Annual Review Of Astronomy And Astrophysics |  |
| 4 Energy & Environmental Science              |  |
| 5 <u>Living Reviews In Relativity</u>         |  |
| 6 NATURE Physics                              |  |

7 Advances In Physics

Journals Title

4 NATURE Medicine

2 <u>Lancet</u>

Rank

8 Annual Review Of Condensed Matter Physics

1 New England Journal Of Medicine

3 JAMA: Journal Of The American Medical Association

# **Impact Factors**

#### Who likes impact factors?

**Editors hate impact factors.** Consider a small, specialized journal that publishes monthly versus a letter/communication journal that publishes bimonthly or an accounts/review journal that publishes quarterly. They will have widely different impact factors based only on how they are structured and having nothing to do with the quality of the content.

**Scientists hate impact factors.** We want to publish in respectable journals that are read by our peers, not journals that some algorithm deem important

**Funding agencies likes impact factors**. In the modern era of "accountability" funding agencies need metrics to justify diverting taxpayer money to endeavors that are published in paywalled journals and that lead to patents owned by universities

Get to know your field!

# Reference Management Software

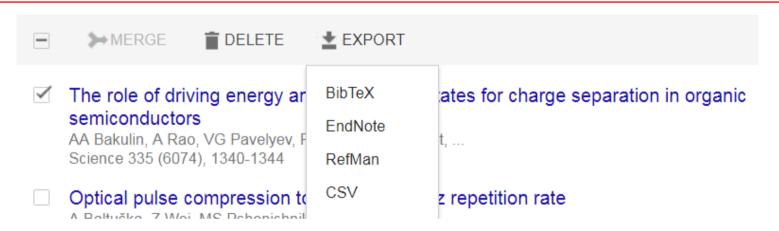

Pick one, any one, it doesn't make a difference. But develop good habits!

**Use tags!** A few tags reminding you of why you were interested in a particular paper can be a lifesaver months or years later.

**Don't Be Afraid to delete!** Don't hoard papers — if, once you take the time to read a paper, you realize it is useless, delete it. You won't miss it

**Use Groups/Folders!** As soon as you have a target—a manuscript, a thesis chapter, a grant proposal, etc.—create a folder and start populating it

Unless you are digging in a familiar field, your first challenge will be to find an entry point into the literature.

Let's say you want to research in "spins in photovoltaic devices"

Where do you start?

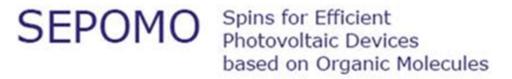

Start where your knowledge ends Let's say that you know very little about the topic and so you want to start at the top

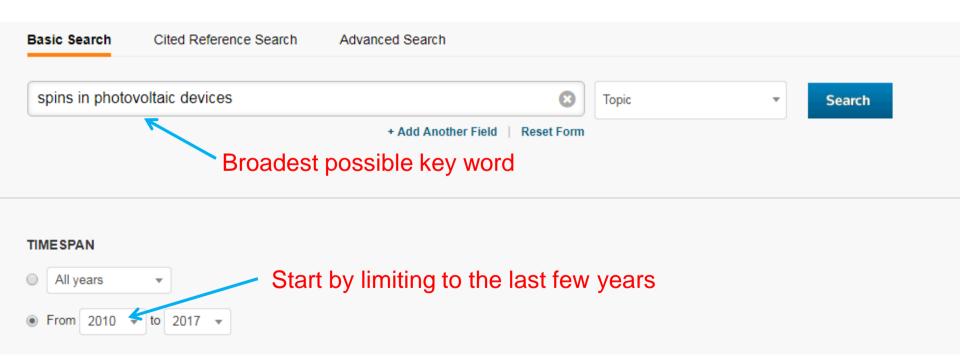

#### The goal is to return too much information and then refine it to a useful amount

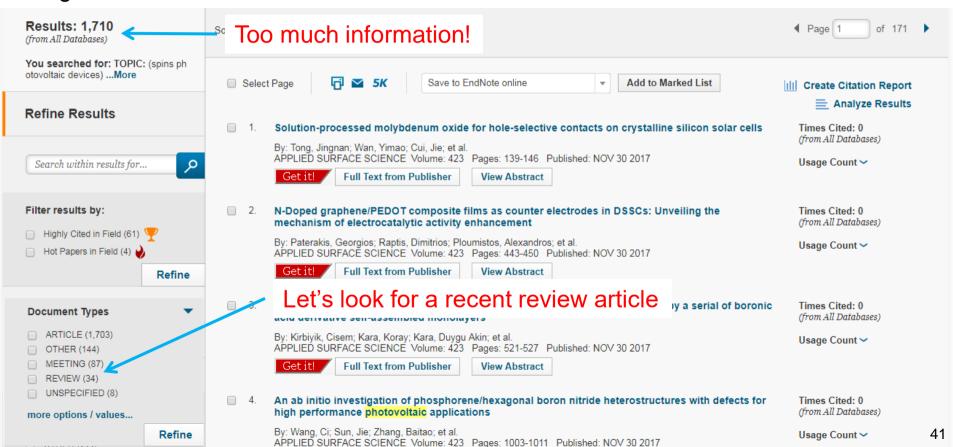

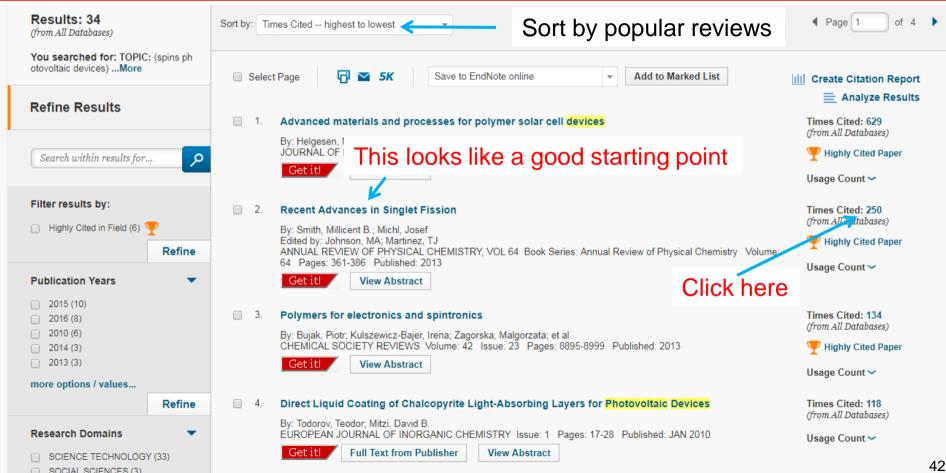

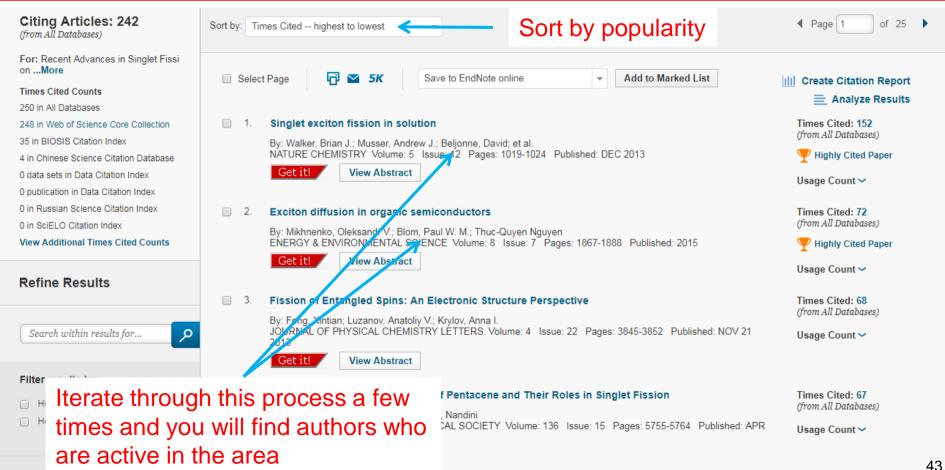

Databases

### What did we learn?

Notice that the most-cited review on the topic of "spins in photovoltaic devices" was actually a review on **singlet fission** 

And the most-cited paper cited by that review was also about **singlet exciton fission**This is already a decent indication that "spins in photovoltaic devices" are mostly mentioned in the context of singlet fission.

#### We can infer three things:

- 1) "Spins in photovoltaic devices" are probably **not well-defined**
- 2) You will probably be able to dig up specific papers on the topic, but reviews will be about **exciton fission**
- 3) The best strategy will be to find a **group of authors** and dig up their papers (see if they list pubs on their websites).

See how much you can learn from two minutes of searching?

# Simple Rules for Searching and Organizing

#### 1. Facilitate an in-depth knowledge of your field

Having identified seminal papers, typically by the number of times they are cited, enables to explore the network for other frequently cited papers

### 2. Identify papers, which are the most important to your research

Papers of extraordinary interest will form the seeds from which you can mine for new literature

#### 3. Stay on-top of the literature

Create citation alerts for the papers of extraordinary interest

### 4. Archive digital copies

Save the PDF version of the articles within a hierarchically organized folder structure and give the files meaningful names

- 5. Archive references in a citation program immediately
- 6. Label unread papers with what you expect from it; use tags and groupings

From: Bauer, "Ten Simple Rules for Searching and Organizing the Scientific Literature" http://precedings.nature.com/documents/3867/version/1

### What's Next?

**The purpose** of this introduction is to help you search the literature

Ultimately, searching the literature is a skill that you have to develop and maintain in order to keep up with changing technologies, trends in research and publishers

**Conferences** are great for seeing what people are trying to publish, but there is no substitute for reading papers that are published

### HOW MUCH SCIENCE IS THERE?

CENTRAL DEBUTS

PLOS FOUNDED

2001: 30,000 SCIENTISTS CALL FOR BOYCOTT

OF JOURNALS THAT DON'T ALLOW FREE

ACCESS ON PUBMED WITHIN 6 MONTHS

SCIENTIFIC PUBLISHING HAS BEEN ACCELFRATING—A NEW PAPER IS NOW PUBLISHED ROUGHLY EVERY 20 SECONDS. LET'S IMAGINE A BIBLIOGRAPHY LISTING EVERY SCHOLARLY PAPER EVER WRITTEN. HOW LONG WOULD IT BE?

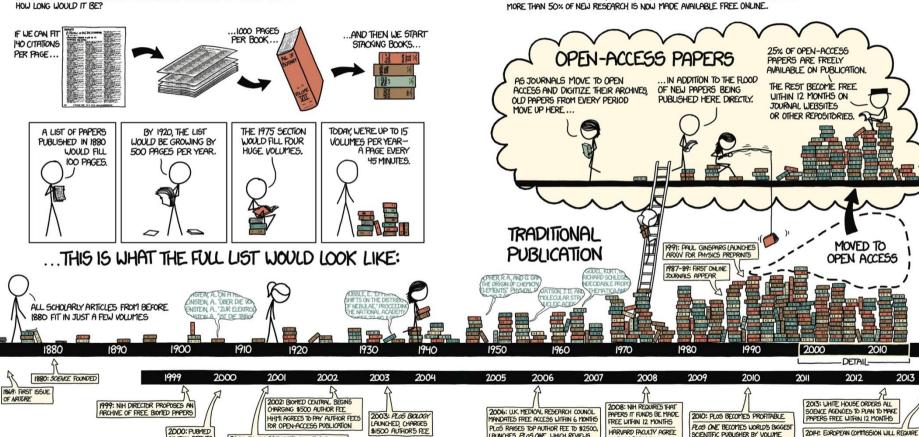

LAUNCHES PLOSONE. WHICH REVIEWS

FOR SCIENTIFIC RIGOR, NOT IMPORTANCE

TO POST PAPERS IN

UNIVERSITY REPOSITORY

HOW OPEN IS IT?

SINCE THE ADVENT OF THE WEB. MUCH OF SCIENTIFIC PUBLISHING HAS BEEN MOVING TO OPEN ACCESS.

ACCORDING TO SCIENCE-METRIX, OPEN ACCESS REACHED A "TIPPING POINT" AROUND 2011:

FREE ACCESS WITHIN 6-12 MONTHS

### Resources

https://www.editage.com/insights/tips-for-effective-literature-searching-and-keeping-up-with-new-publications

http://libguides.humboldt.edu/c.php?g=303801&p=2028842

https://www.sciencebuddies.org/science-fair-projects/competitions/finding-and-accessing-scientific-papers 3/

From: Bauer, "Ten Simple Rules for Searching and Organizing the Scientific Literature" http://precedings.nature.com/documents/3867/version/1